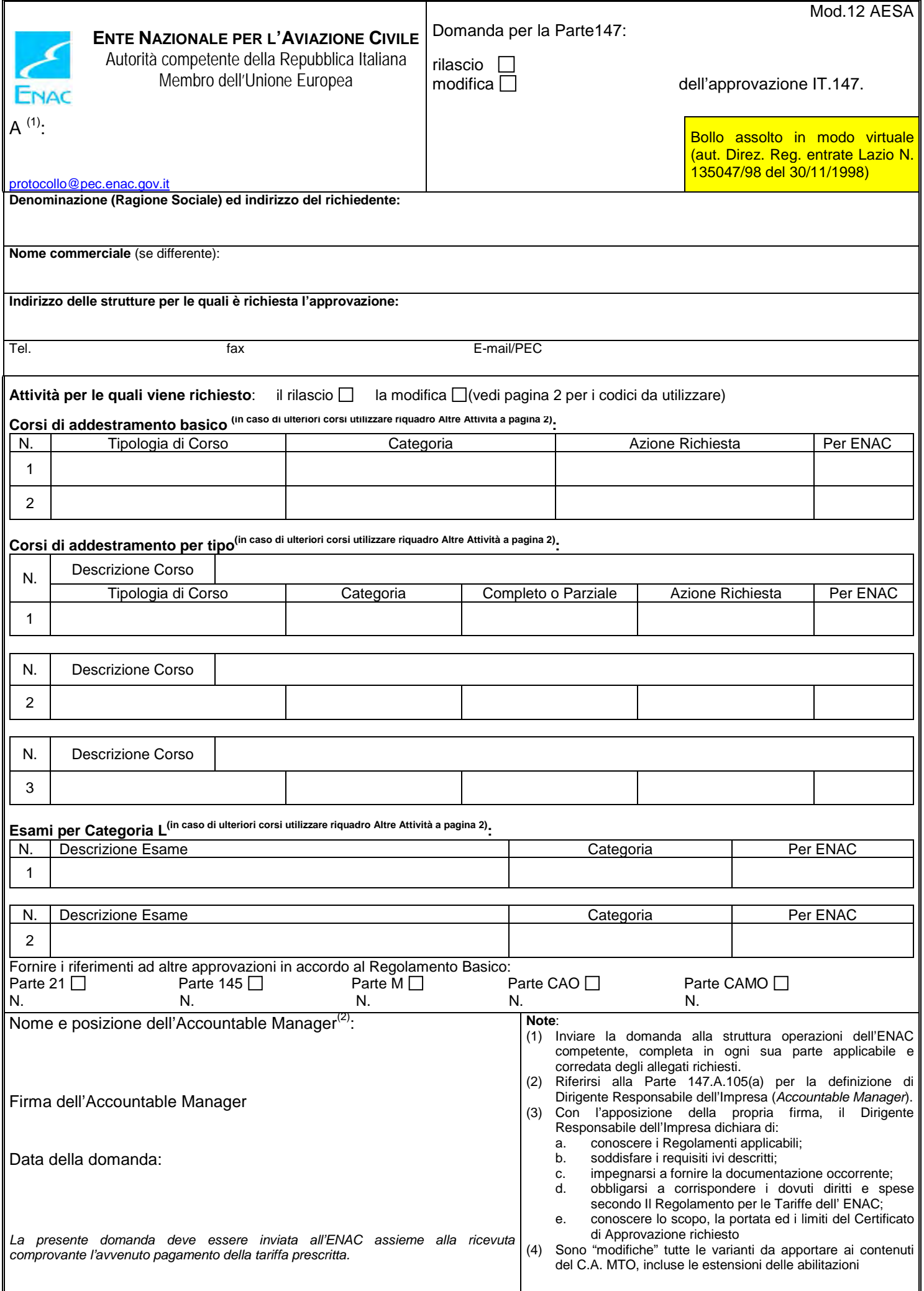

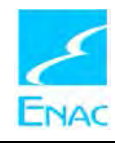

## **ENTE NAZIONALE PER L'AVIAZIONE CIVILE**

Autorità competente della Repubblica Italiana Membro dell'Unione Europea

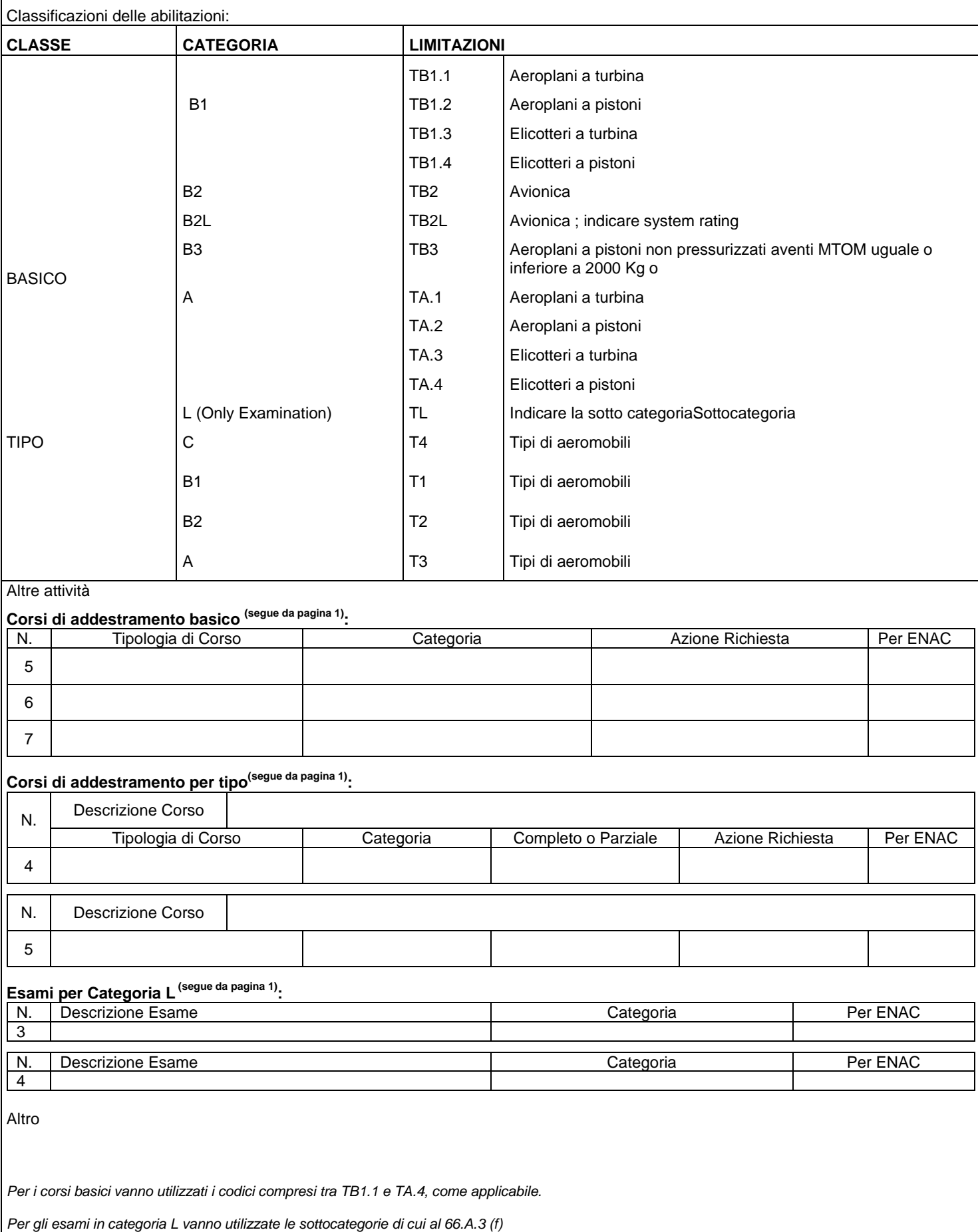